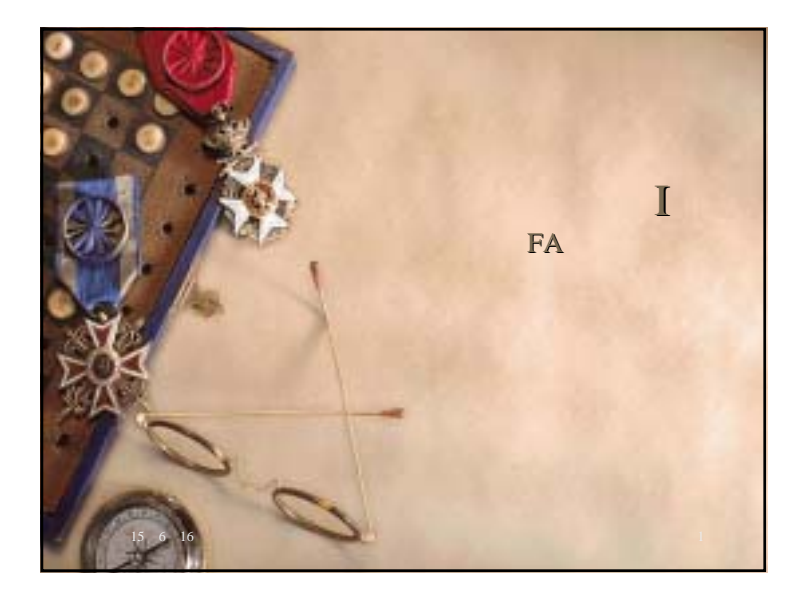

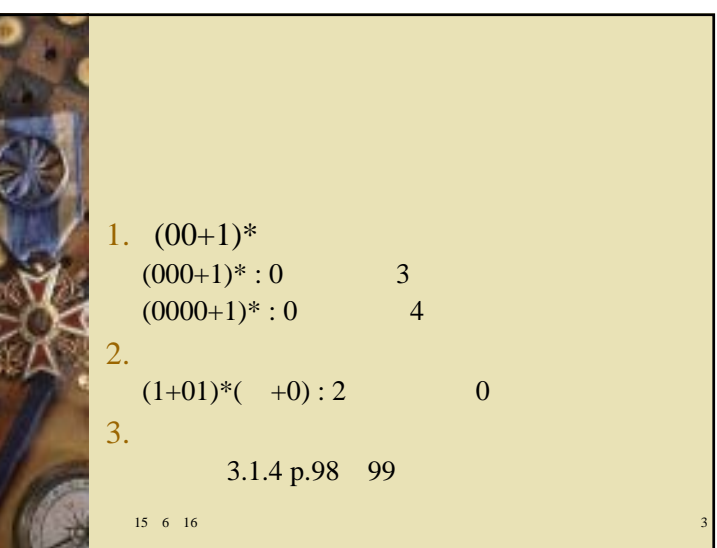

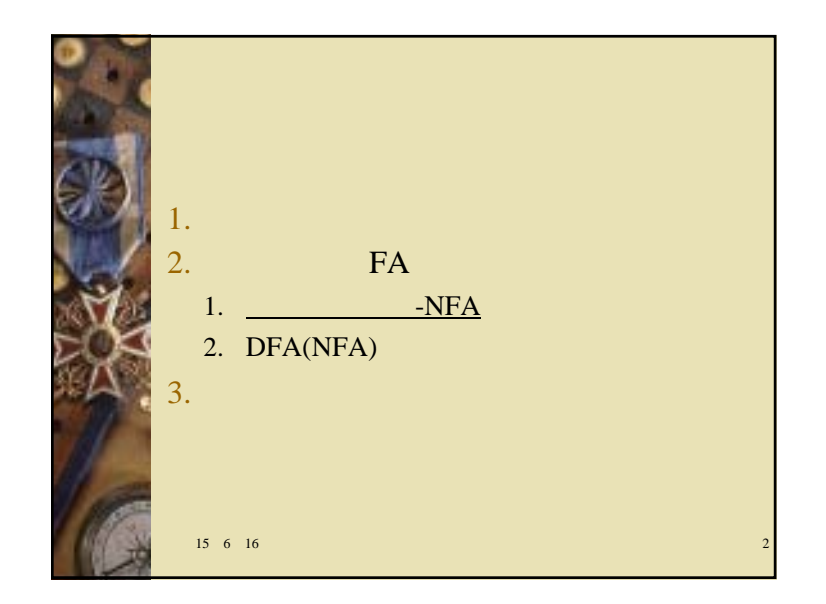

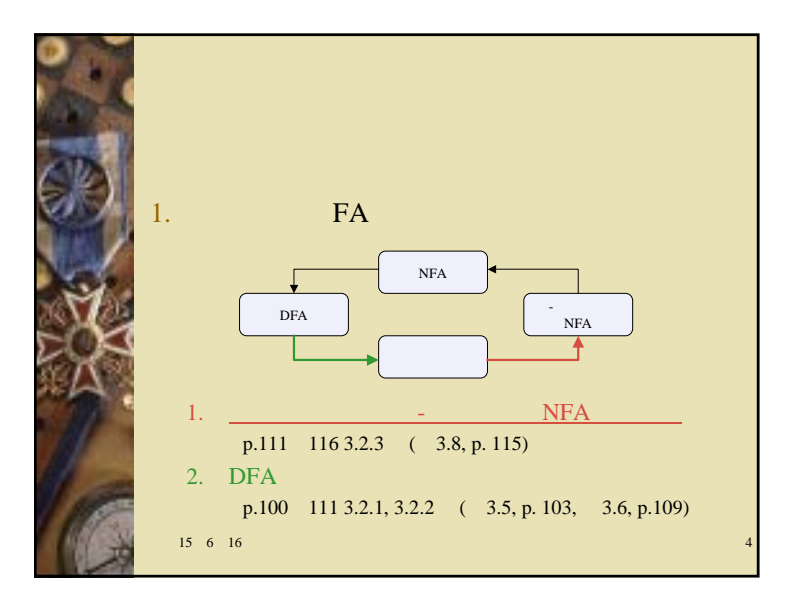

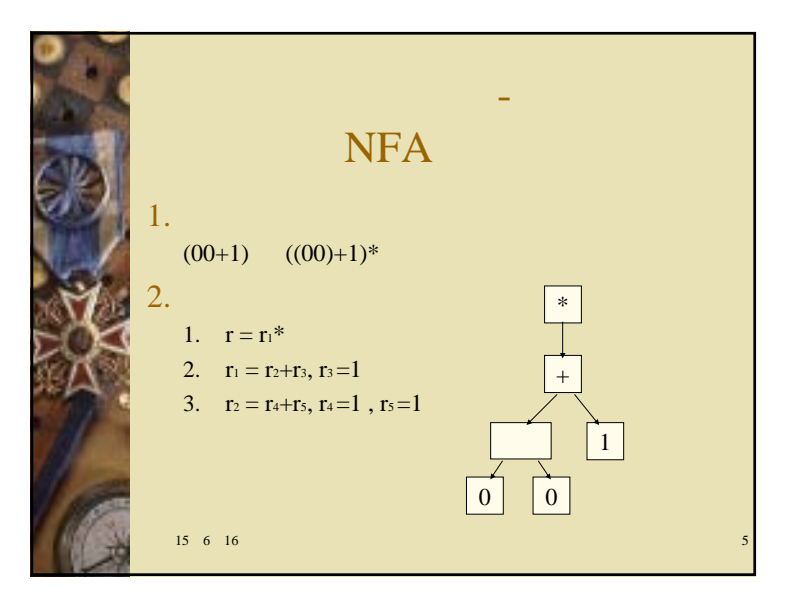

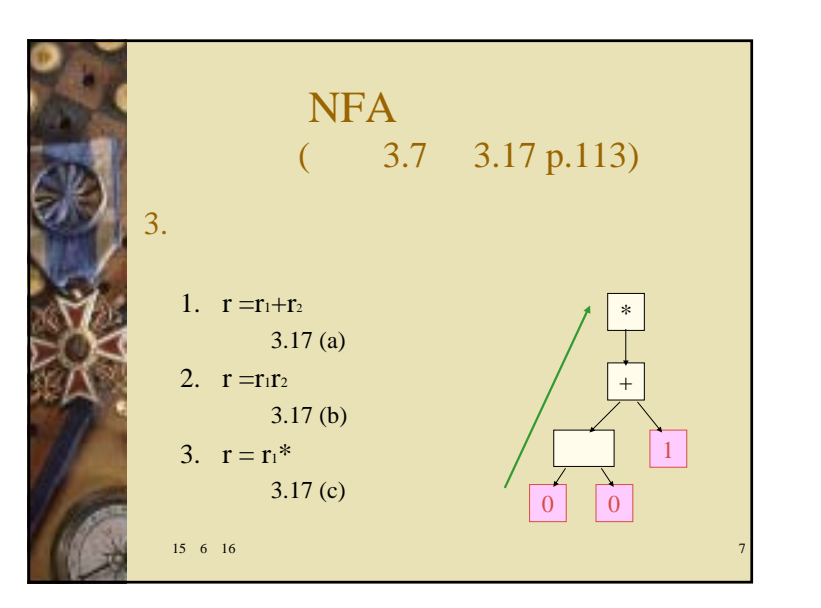

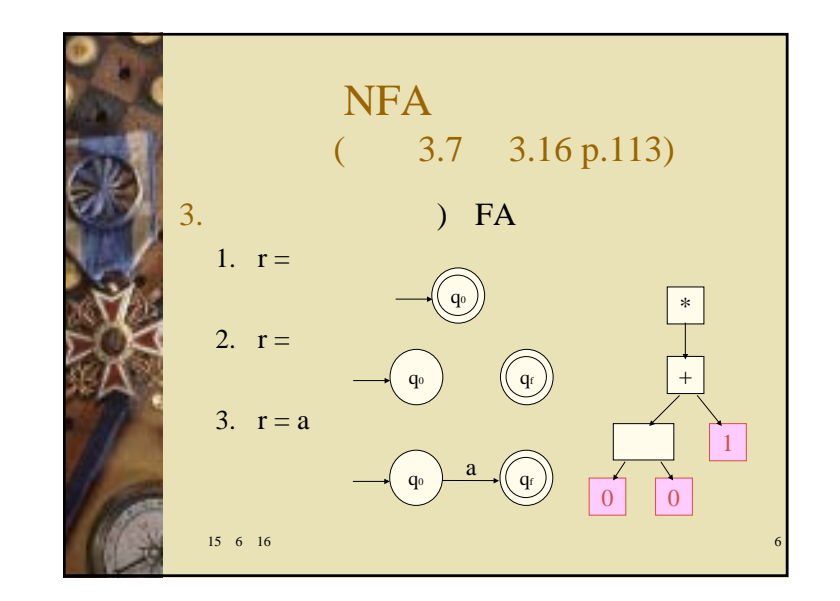

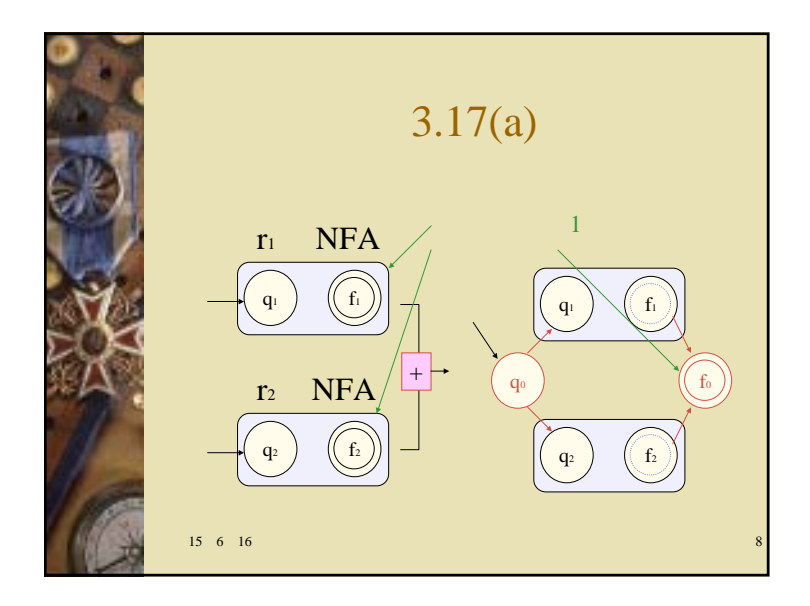

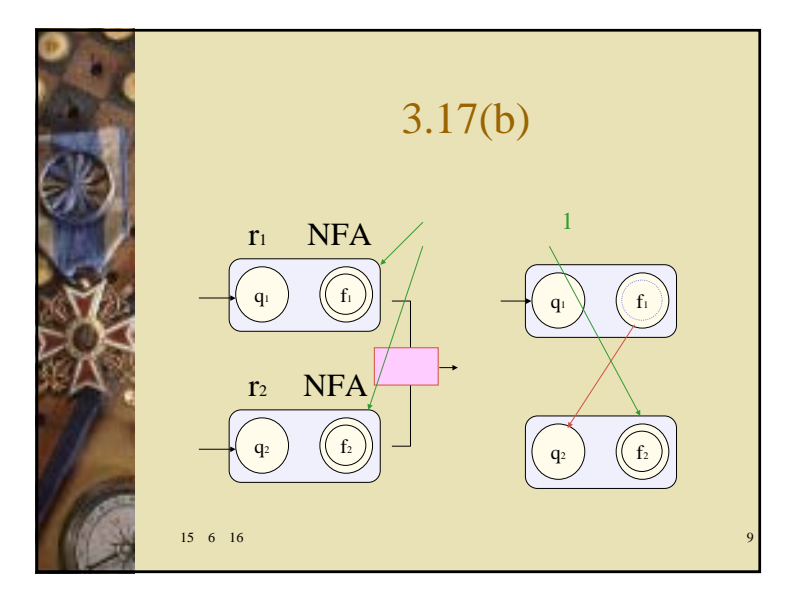

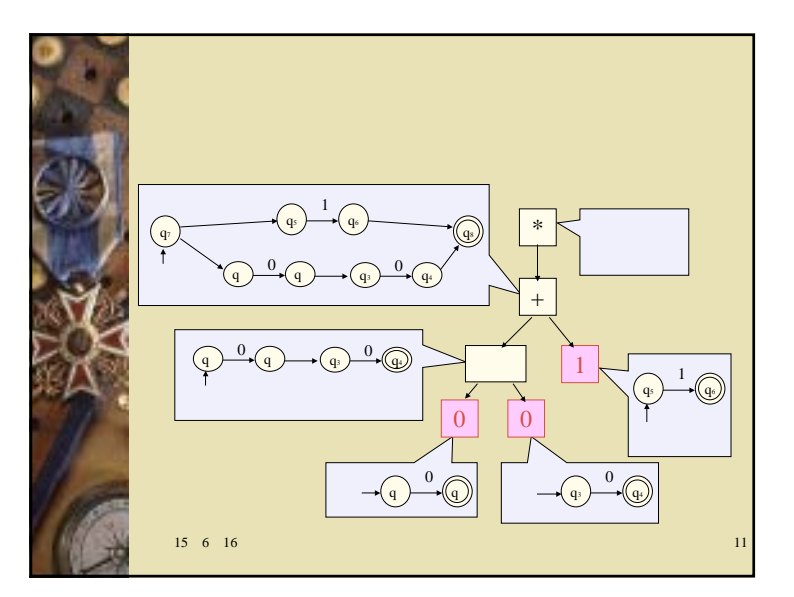

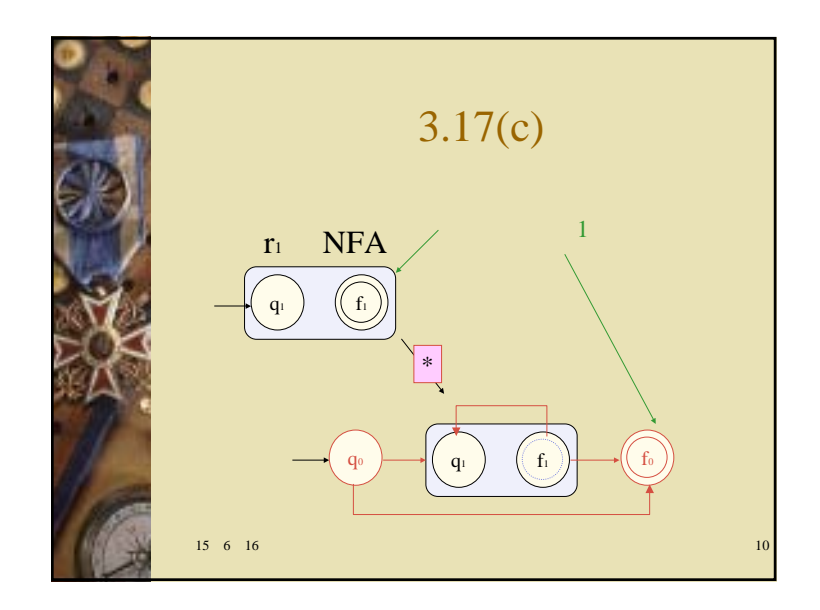

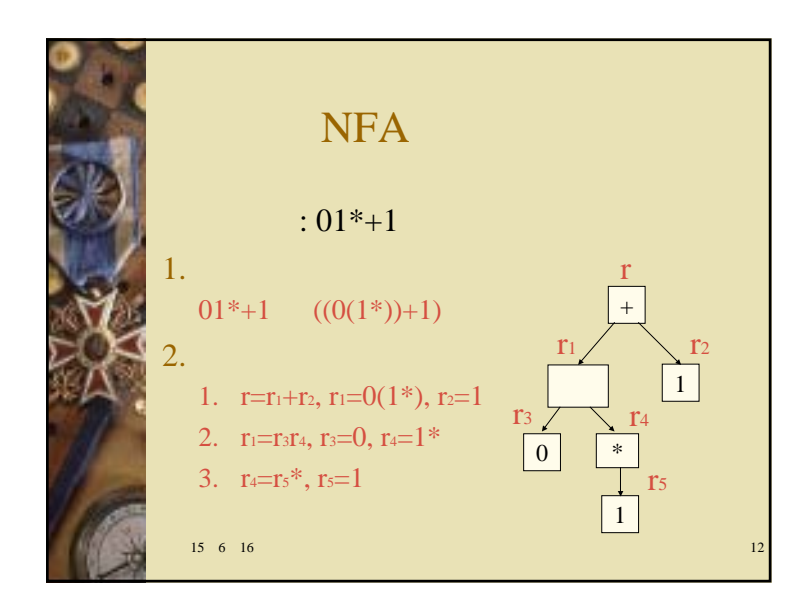

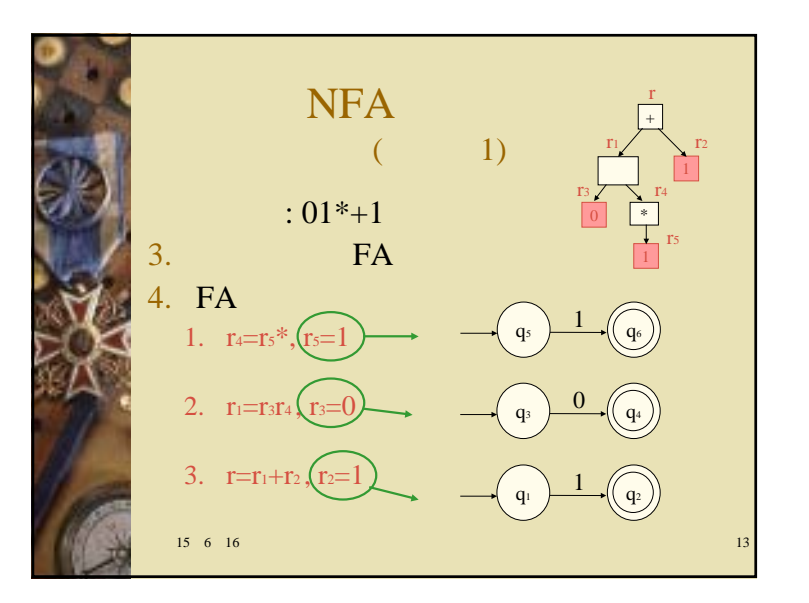

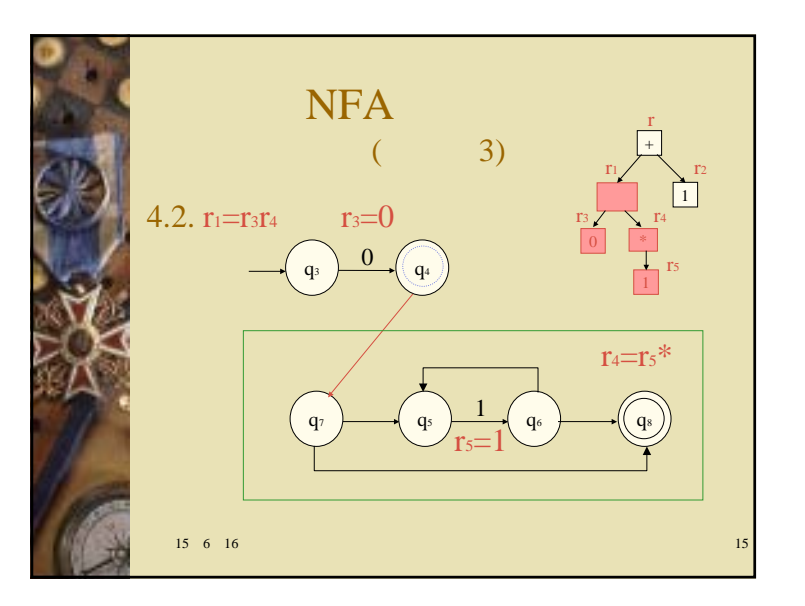

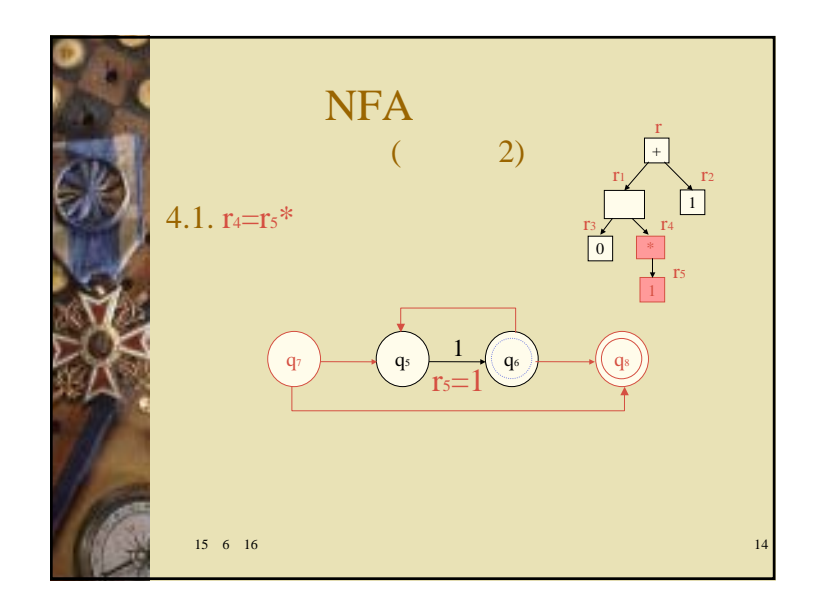

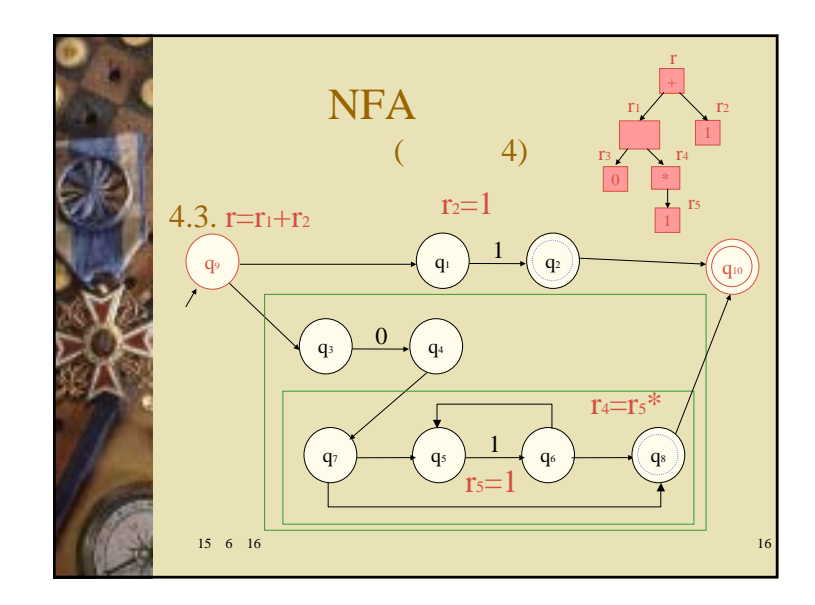

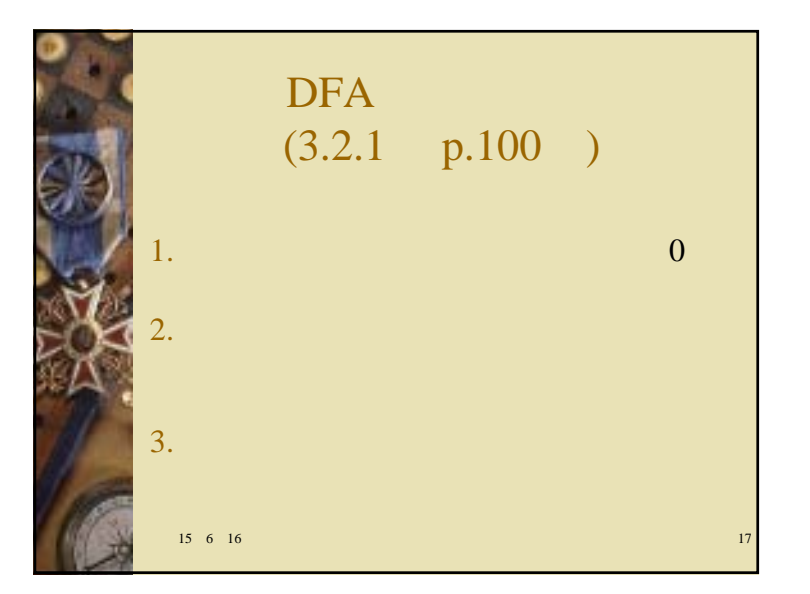

$$
\begin{cases}\nR_{ij}^{k} = R_{ik}^{k-1}(R_{kk}^{k-1})R_{jk}^{k-1} \cup R_{ij}^{k-1} \quad (k \ge 1) \\
R_{ij}^{0} = \{a \mid \delta(q_{i}, a) = q_{j}\} \cup \{\varepsilon\} \quad (i = j) \\
R_{ij}^{0} = \{a \mid \delta(q_{i}, a) = q_{j}\} \quad (i \ne j) \\
\int_{r_{ij}^{k}}^{r_{ij}^{k}} = r_{ik}^{k-1}(r_{kk}^{k-1} \ast) r_{kj}^{k-1} + r_{ij}^{k-1} \quad (k \ge 1) \\
r_{ij}^{0} = a + \varepsilon \quad (i = j) \\
r_{ij}^{0} = a \quad (i \ne j)\n\end{cases}
$$

$$
\begin{array}{ll}\n\bullet & q_{i} \\
\bullet & q_{j} \\
\bullet & q_{j} \\
\bullet & \bullet \\
\bullet & \bullet \\
\bullet & \bullet \\
\bullet & \bullet \\
\bullet & \bullet \\
\end{array}
$$
\n
$$
\bullet \quad\n\begin{array}{ll}\nR_{ij}^{k} = R_{ik}^{k-1}(R_{kk}^{k-1} * )R_{kj}^{k-1} \cup R_{ij}^{k-1} \quad (k \geq 1) \\
R_{ij}^{0} = \{a \mid \delta(q_{i}, a) = q_{j}\} \cup \{\varepsilon\} \quad (i = j \\
R_{ij}^{0} = \{a \mid \delta(q_{i}, a) = q_{j}\} \quad (i \neq j\n\end{array}
$$

1  
\n1  
\n
$$
r_{11}^{0} = \{a \mid \delta(q_{1}, a) = q_{1}\} + \varepsilon = \varepsilon \quad (1 = 1)
$$
\n
$$
r_{12}^{0} = \{a \mid \delta(q_{1}, a) = q_{2}\} = 0 \quad (1 \neq 2)
$$
\n
$$
r_{13}^{0} = \{a \mid \delta(q_{1}, a) = q_{3}\} = 1 \quad (1 \neq 3)
$$
\n
$$
r_{21}^{0} = \{a \mid \delta(q_{2}, a) = q_{1}\} = 0 \quad (2 \neq 1)
$$
\n
$$
r_{22}^{0} = \{a \mid \delta(q_{2}, a) = q_{2}\} + \varepsilon = \varepsilon \quad (2 = 2)
$$
\n
$$
r_{23}^{0} = \{a \mid \delta(q_{3}, a) = q_{1}\} = 1 \quad (2 \neq 3)
$$
\n
$$
r_{31}^{0} = \{a \mid \delta(q_{3}, a) = q_{1}\} = 3 \neq 1
$$
\n
$$
r_{32}^{0} = \{a \mid \delta(q_{3}, a) = q_{2}\} = 0 + 1 \quad (3 \neq 2)
$$
\n
$$
r_{33}^{0} = \{a \mid \delta(q_{3}, a) = q_{3}\} + \varepsilon = \varepsilon \quad (3 = 3)
$$
\n
$$
15 \quad 6 \quad 16 \qquad 20
$$

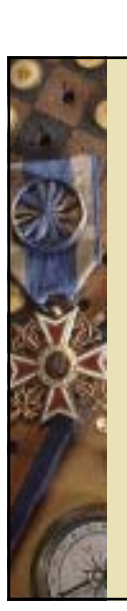

15 6 16 5 6 16 23

 $= 0 * 1((0+1)0 * 1) * ((0+1)(00) * + \varepsilon) + 0(00) *$  $r_{12}^3 + r_{13}^3 = 0*1((0+1)0*1)*(0+1)(00)*+(00)*+0*1((0+1)0*1)*$ 

q1 **j+ q**2

 $_0 \cong 0,1$ 

q3

 $= 0 * 1((0+1)0 * 1) *$  $= 0*1((0+1)0*1)*((0+1)0*1+\varepsilon) + 0*1$  $= 0*1(((0+1)0*1+\varepsilon)*()(0+1)0*1+\varepsilon) + (0*1)$  $r_{13}^3 = r_{13}^2 (r_{33}^2)^2 + r_{13}^2$ 

 $= 0 * 1((0+1)0 * 1) * (0+1)(00) * +0(00) *$  $=(0*1)((0+1)0*1+\varepsilon)*(0+1)(00)*+0(00)*$ 

 $k=3$  $r_{12}^3 = r_{13}^2 (r_{33}^2)^2 + r_{12}^2$ 

 $15 \t 6 \t 16$ 5 6 16 21  $\begin{array}{l} k=1\ r_{11}^1=r_{11}^0(r_{11}^{0*})r_{11}^0+r_{11}^0=\varepsilon(\varepsilon^*)\varepsilon+\varepsilon=\varepsilon\end{array}$  $r_{33}^1 = r_{31}^0 (r_{11}^0)^2 r_{13}^0 + r_{33}^0 = ( \varepsilon^* ) 1 + \varepsilon = \varepsilon$  $r_{32}^1 = r_{31}^0 (r_{11}^0)^2 + r_{12}^0 = ( \varepsilon^*)^0 0 + 0 + 1 = 0 + 1$  $r_{31}^1 = r_{31}^0 (r_{11}^{0*}) r_{11}^0 + r_{31}^0 = ( \varepsilon^*) \varepsilon +$  $r_{23}^1 = r_{21}^0 (r_{11}^0*)r_{13}^0 + r_{23}^0 = 0 \ (\varepsilon^*)^1 + 1 = 01 + 1$  $r_{22}^1 = r_{21}^0 (r_{11}^0)^2 + r_{12}^0 = 0 \ (\varepsilon^*) 0 + \varepsilon = 00 + \varepsilon$  $r_{21}^1 = r_{21}^0 (r_{11}^0)^2 r_{11}^0 + r_{21}^0 = 0 \times (\varepsilon^*) \varepsilon + 0 = 0 + 0 = 0$  $r_{13}^1 = r_{11}^0 (r_{11}^{0*}) r_{13}^0 + r_{13}^0 = \varepsilon (\varepsilon^*)^1 + 1 = 1 + 1 = 1$  $r_{12}^1 = r_{11}^0 (r_{11}^0)^2 r_{12}^0 + r_{12}^0 = \varepsilon (\varepsilon^*) 0 + 0 = 0 + 0 = 0$ q1 <del>de de</del> de la q2  $\overline{0}$ q3  $_0 \approx 0.1$ 

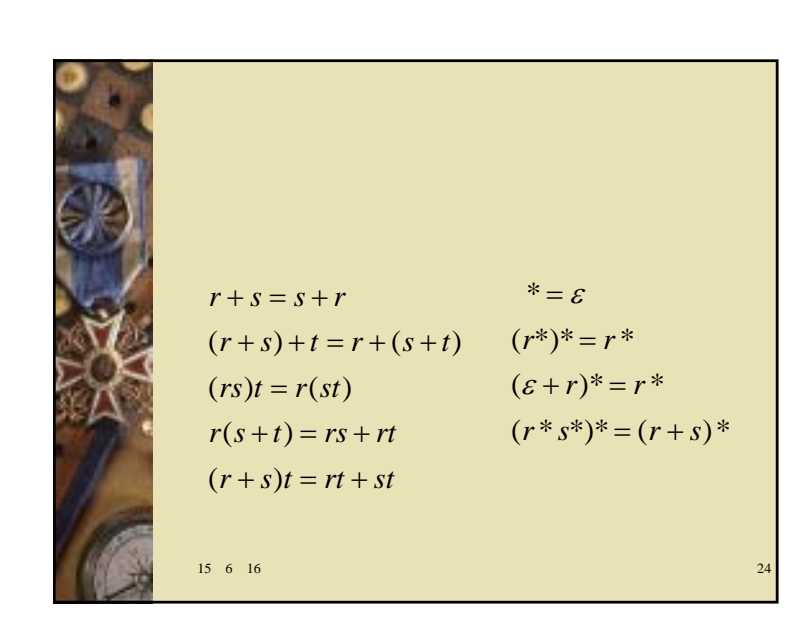

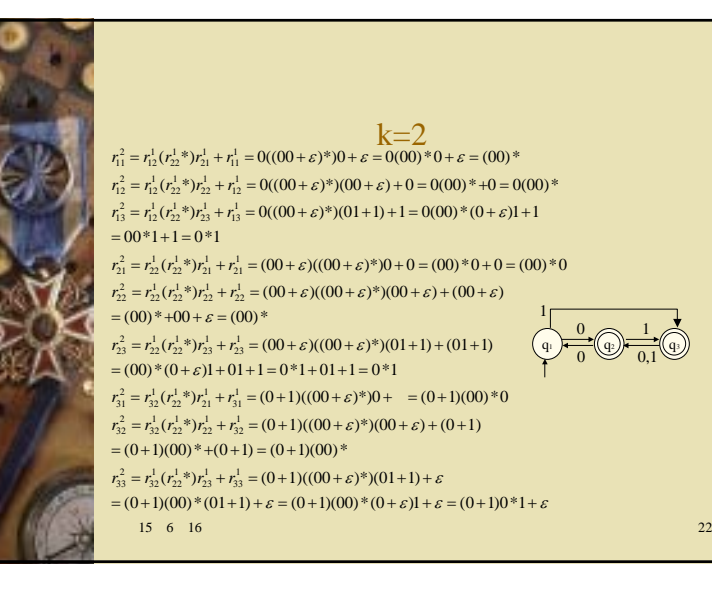

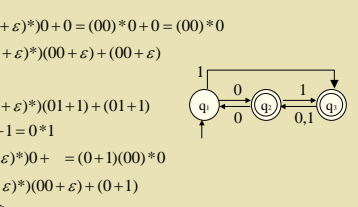

 $r_{22}^2 = r_{22}^1 (r_{22}^1)^* r_{22}^1 + r_{22}^1 = (00 + \varepsilon)((00 + \varepsilon)^*)(00 + \varepsilon) + (00 + \varepsilon)$  $r_{21}^2 = r_{22}^1 (r_{22}^1)^* r_{21}^1 + r_{21}^1 = (00 + \varepsilon)((00 + \varepsilon)^*)(0 + 0) = (00)^* (0 + 0) = (00)^* (0 + 0)$ 

 $k=2$ 

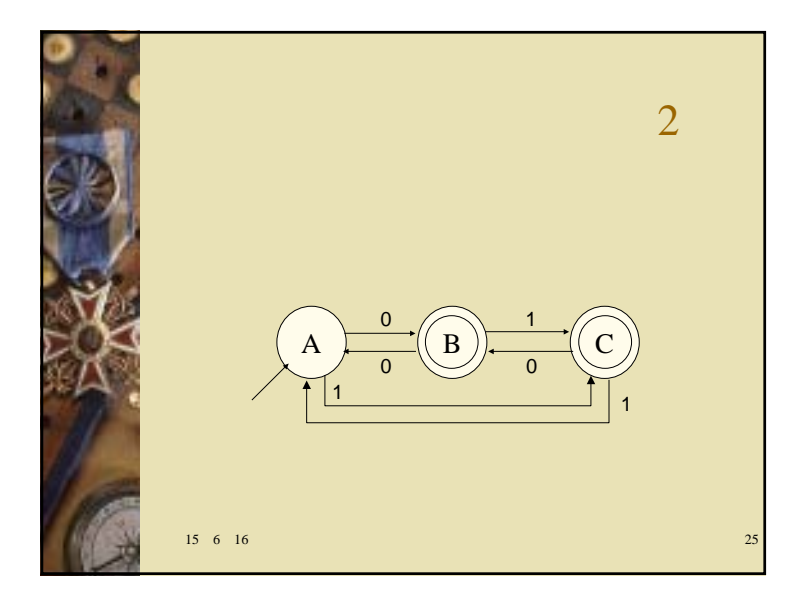

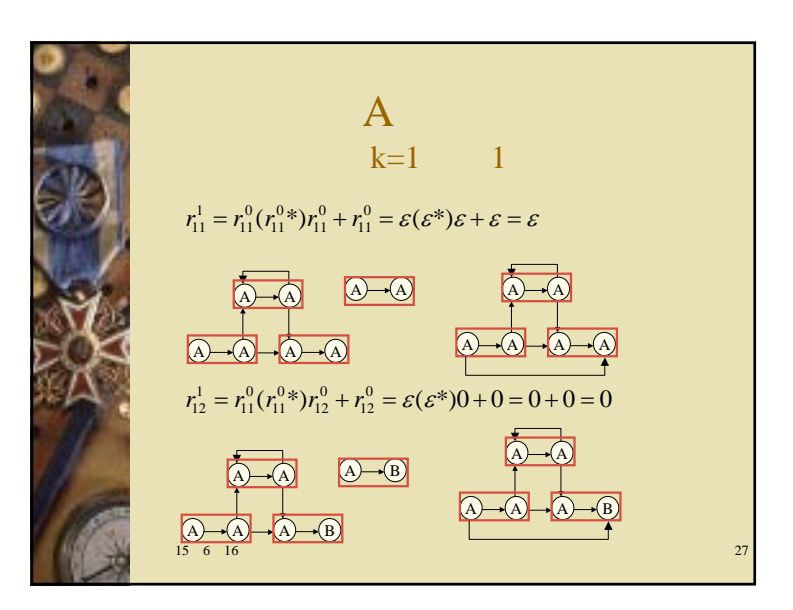

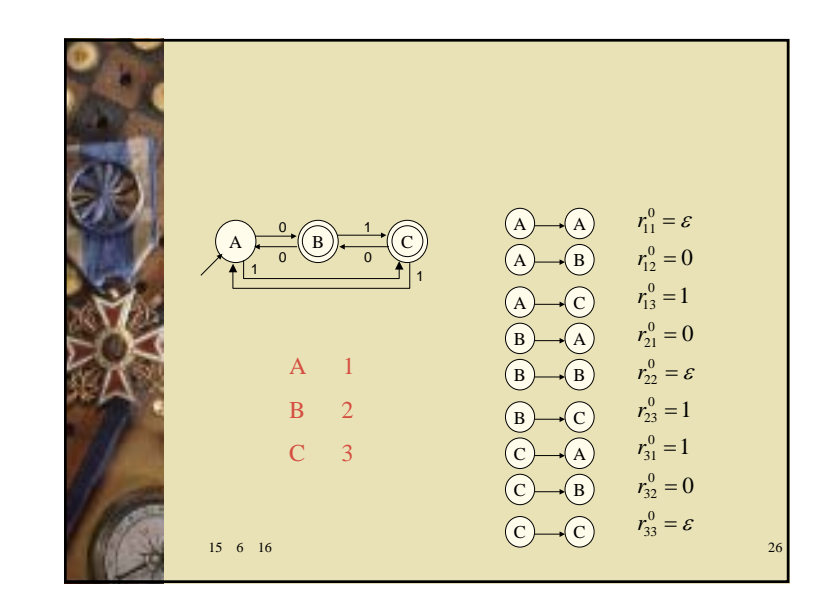

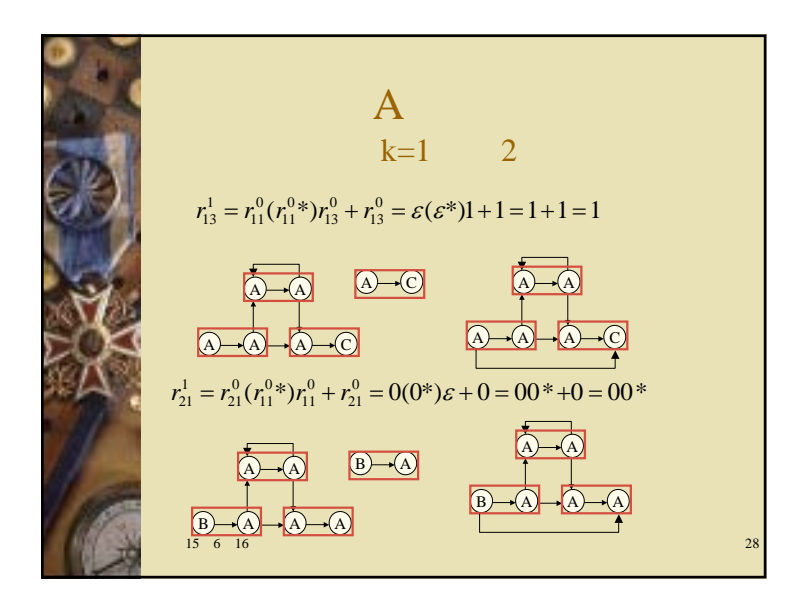

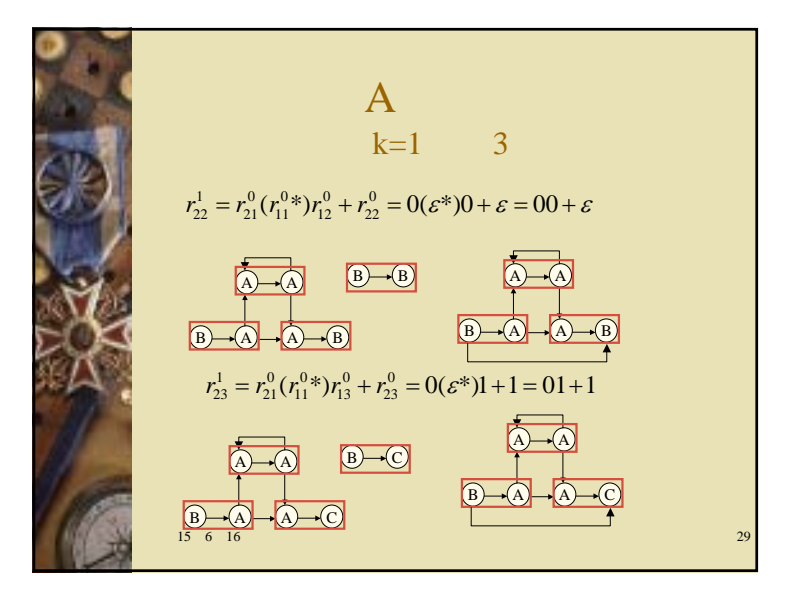

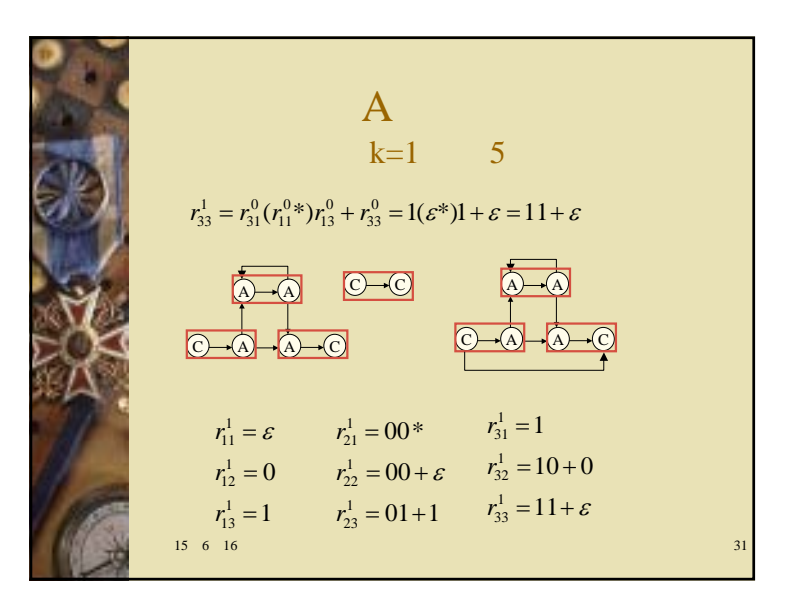

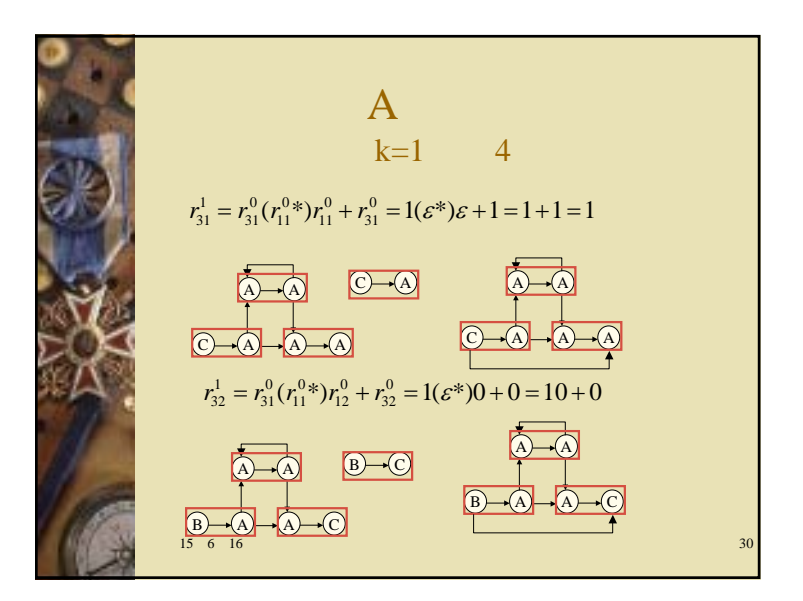

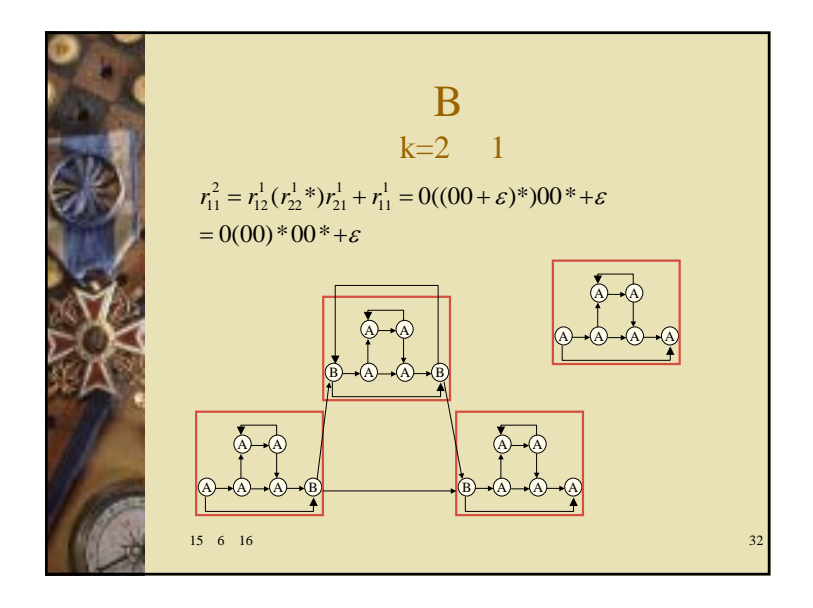

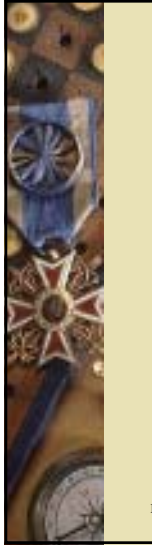

 $k=2$ 

 $r_{13}^2 = r_{12}^1 (r_{22}^1)^* (r_{23}^1 + r_{13}^1) = 0((00 + \varepsilon)^*)(01 + 1) + 1 = 0(00)^* (0 + \varepsilon)1 + 1$  $r_{12}^2 = r_{12}^1 (r_{22}^1)^* (r_{22}^1 + r_{12}^1) = 0((00 + \varepsilon)^*)(00 + \varepsilon) + 0 = 0(00)^* + 0 = 0(00)^*$  $= 00*1+1 = 0*1$ 

 $r_{21}^2 = r_{22}^1 (r_{22}^1)^*$ <br> $r_{21}^1 + r_{21}^1 = (00 + \varepsilon)((00 + \varepsilon)^*)00^* + 00^* = (00)^* 00^* + 00^*$  $=(00)*00*$ 

 $r_{23}^2 = r_{22}^1 (r_{22}^1)^* (r_{23}^1 + r_{23}^1) = (00 + \varepsilon)((00 + \varepsilon)^*)(01 + 1) + (01 + 1)$  $r_{22}^2 = r_{22}^1 (r_{22}^1)^* r_{22}^1 + r_{22}^1 = (00 + \varepsilon)((00 + \varepsilon)^*)(00 + \varepsilon) + (00 + \varepsilon) = (00)^*$ 

 $= ((00)*+ \varepsilon)(01+1) = (00)*(0+\varepsilon)1 = 0*1$ 

 $r_{32}^2 = r_{32}^1 (r_{22}^1)^* (r_{22}^1 + r_{32}^1) = (10+0)((00+\varepsilon)^*)(00+\varepsilon) + (10+0)$  $r_{31}^2 = r_{32}^1 (r_{22}^1)^*$ <br> $r_{21}^1 + r_{31}^1 = (10+0)((00+\varepsilon)^*)00^* + 1 = (10+0)(00)^*00^* + 1$ 

 $r_{33}^2 = r_{32}^1 (r_{22}^1)^* r_{23}^1 + r_{33}^1 = (10+0)((00+\varepsilon)^*)(01+1) + (11+\varepsilon)$  $=(10+0)((00)*+ \varepsilon) = (10+0)(00)*$ 

 $=(10+0)(00)*(0+\varepsilon)1+11+\varepsilon = (10+0)0*1+11+\varepsilon$ <br>15 6 16 33

 $k=3$  $r_{13}^1 = 0^*1$  $r_{12}^2 = 0(00)^*$  $r_{33}^2 = (10+0)0*1+11+\varepsilon$  $r_{32}^2 = (10+0)(00)^*$  $= 0*1(((10+0)0*1)*(11)*+0*1$  $= 0*1((10+0)0*1+11)*+0*1$  $r_{13}^3 = 0*1(((10+0)0*1+11+\varepsilon)*()(10+0)0*1+11+\varepsilon) + 0*1$  $= 0*1(((10+0)0*1)*(11)*)(10+0)(00)*+0(00)*$  $= 0*1((10+0)0*1+11)*(10+0)(00)*+0(00)*$  $r_{12}^3 = 0*1(((10+0)0*1+11+\varepsilon)*(10+0)(00)*+0(00)*$ 

15 6 16 35  $r_{12}^3 + r_{13}^3 = 0(00) * + 0 * 1(\varepsilon + (((10+0)0 * 1) * (11) *) * (\varepsilon + (10+0) (00) *)$ 

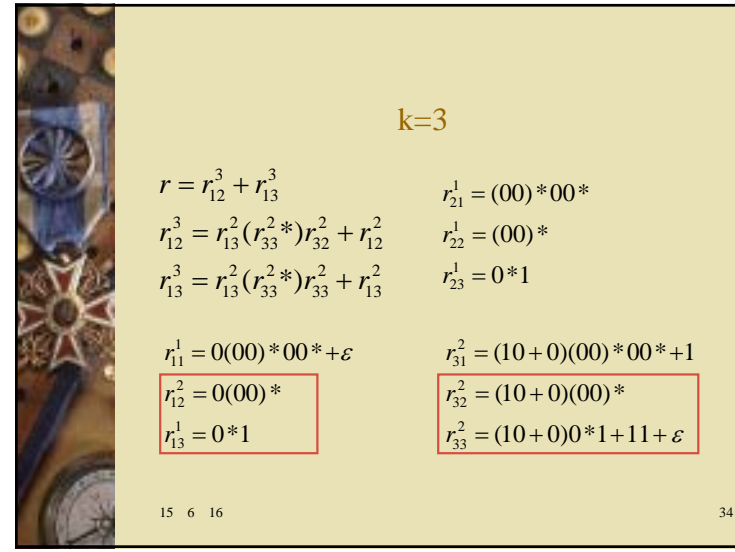

$$
(3.2.2 p.105)
$$
\n
$$
\begin{array}{|c|c|c|}\n\hline\n\end{array}
$$
\n
$$
\begin{array}{|c|c|}\n\hline\n\end{array}
$$
\n
$$
\begin{array}{|c|c|}\n\hline\n\end{array}
$$
\n
$$
\begin{array}{|c|c|}\n\hline\n\end{array}
$$
\n
$$
\begin{array}{|c|c|}\n\hline\n\end{array}
$$
\n
$$
\begin{array}{|c|c|}\n\hline\n\end{array}
$$
\n
$$
\begin{array}{|c|c|}\n\hline\n\end{array}
$$
\n
$$
\begin{array}{|c|c|}\n\hline\n\end{array}
$$
\n
$$
\begin{array}{|c|c|}\n\hline\n\end{array}
$$
\n
$$
\begin{array}{|c|c|}\n\hline\n\end{array}
$$
\n
$$
\begin{array}{|c|c|}\n\hline\n\end{array}
$$
\n
$$
\begin{array}{|c|c|}\n\hline\n\end{array}
$$
\n
$$
\begin{array}{|c|c|}\n\hline\n\end{array}
$$
\n
$$
\begin{array}{|c|c|}\n\hline\n\end{array}
$$
\n
$$
\begin{array}{|c|c|}\n\hline\n\end{array}
$$
\n
$$
\begin{array}{|c|c|}\n\hline\n\end{array}
$$
\n
$$
\begin{array}{|c|c|}\n\hline\n\end{array}
$$
\n
$$
\begin{array}{|c|c|}\n\hline\n\end{array}
$$
\n
$$
\begin{array}{|c|c|}\n\hline\n\end{array}
$$
\n
$$
\begin{array}{|c|c|}\n\hline\n\end{array}
$$
\n
$$
\begin{array}{|c|c|}\n\hline\n\end{array}
$$
\n
$$
\begin{array}{|c|c|}\n\hline\n\end{array}
$$
\n
$$
\begin{array}{|c|c|}\n\hline\n\end{array}
$$
\n
$$
\begin{array}{|c|c|}\n\hline\n\end{array}
$$
\n
$$
\begin{array}{|c|c|}\n\hline\n\end{array}
$$
\n
$$
\begin{array}{|c|c|c|}\
$$

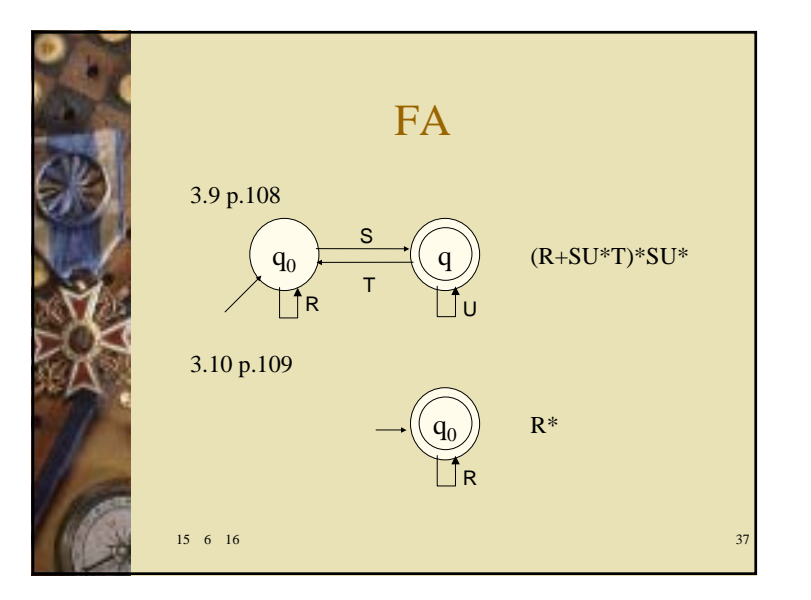

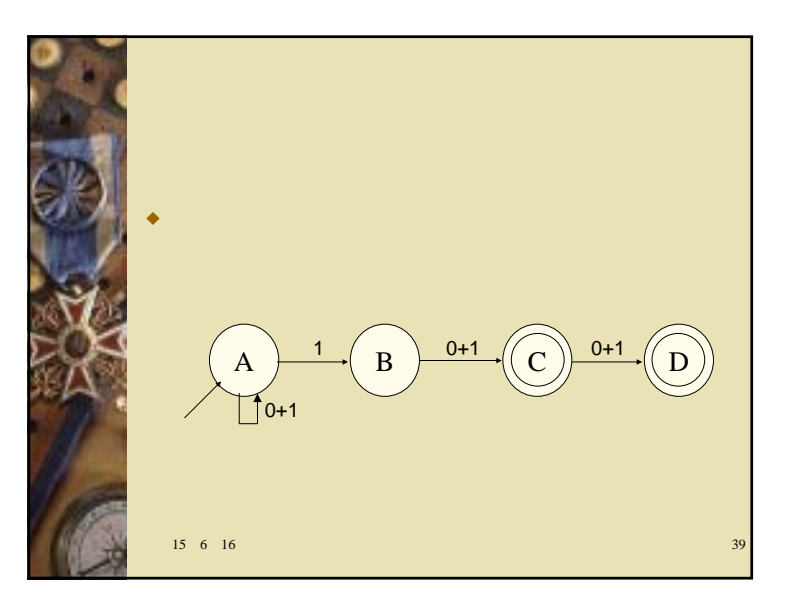

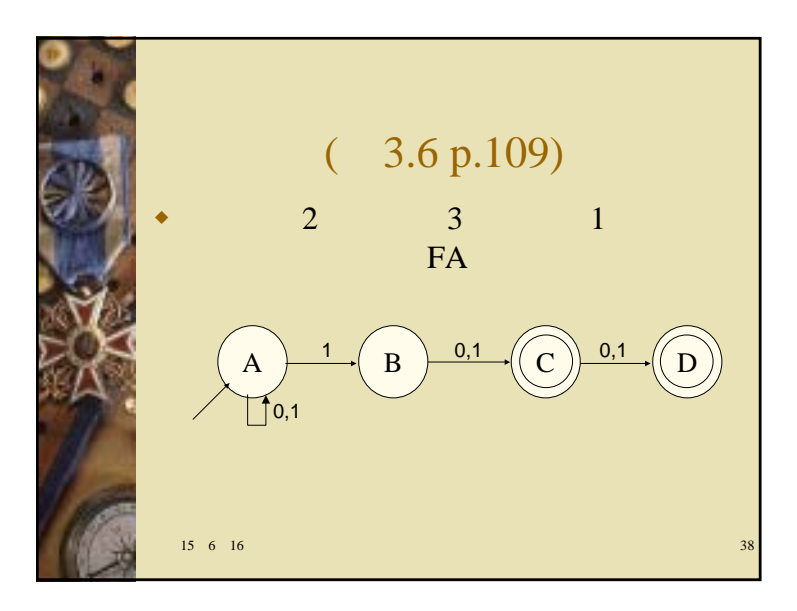

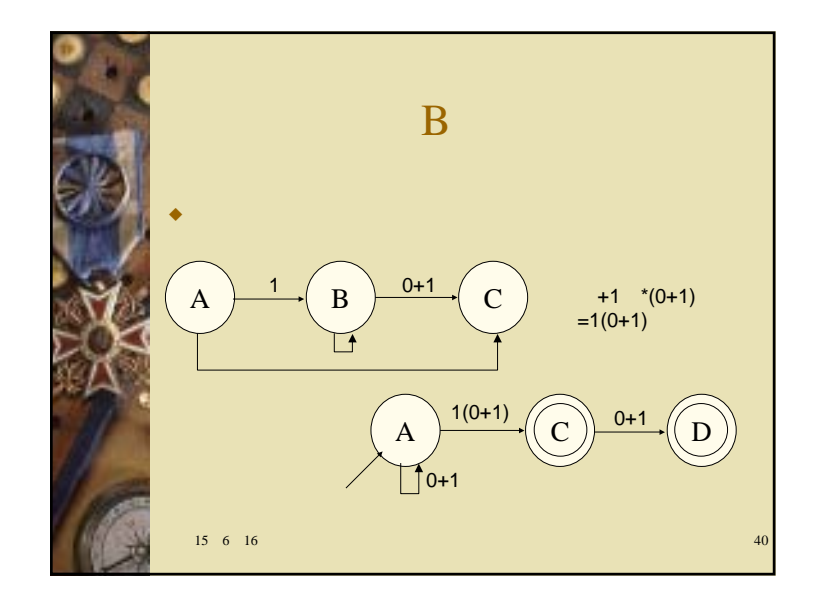

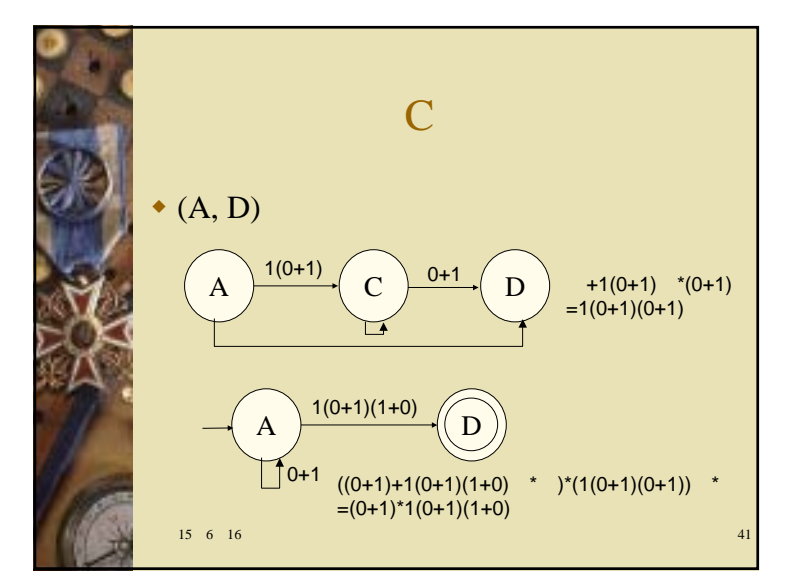

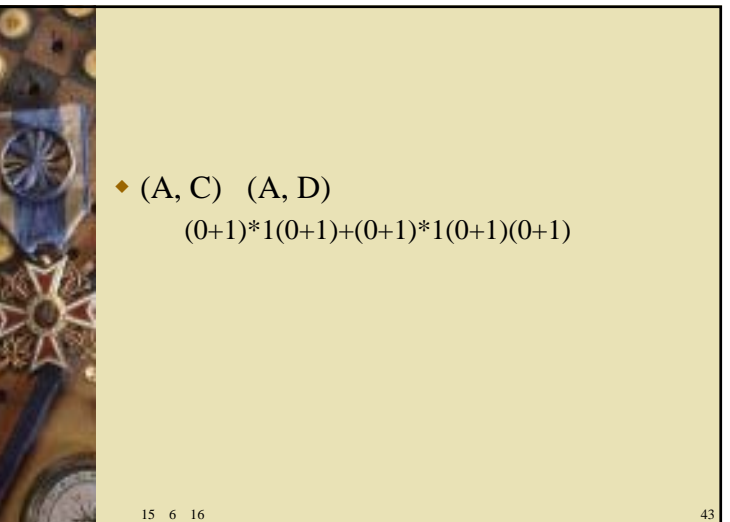

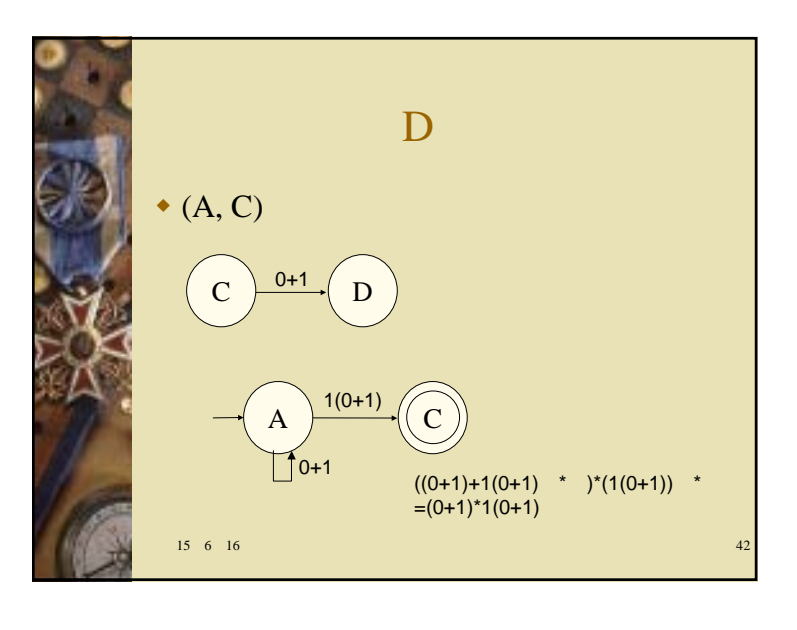

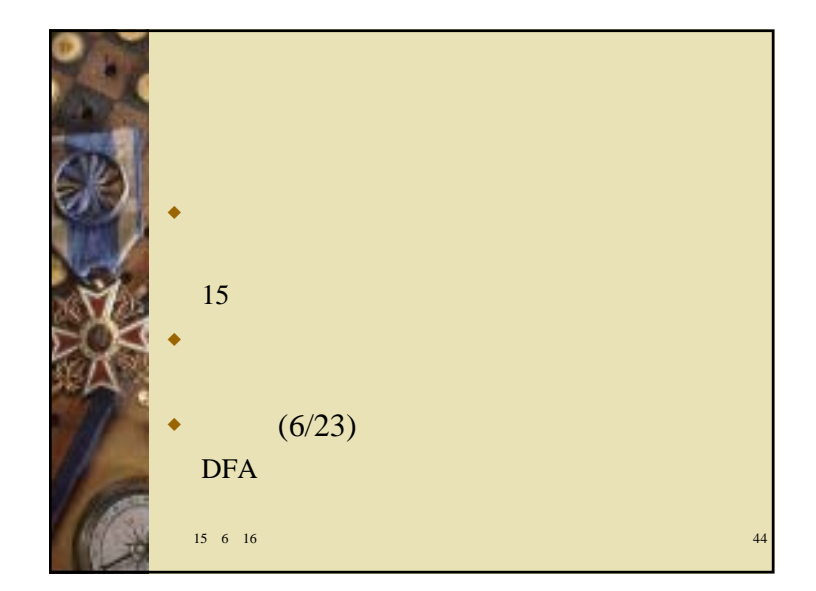